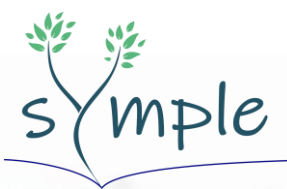

hydrogeological **Modelling &** Project-related trategies

# Analisi di Rischio

30/04/2021 Rev.0

## **Marco Falconi**

Marco Falconi ha conseguito prima la laurea in Scienze Ambientali (2001) e poi in Geologia (2010) presso l'Università di Urbino (Italia). Dal 2003 lavora presso l'ISPRA (Istituto Superiore per la Protezione e la Ricerca Ambientale). La sua attività principale in ISPRA è di supporto al Ministero dell'Ambiente, della Terra e del Mare nel controllo tecnico dei Piani di Caratterizzazione, Analisi di Rischio, Progetti di Bonifica, Piani di Monitoraggio, Messa in Sicurezza di emergenza nei siti contaminati di interesse nazionale. È autore di numerosi documenti e linee guida sul tema della gestione dei terreni e dei siti contaminati con istituzioni italiane e internazionali. È coordinatore del gruppo di esperti IMPEL "Water and Land", membro dell'European Environment Information and Observation Network (EIONET) come Centro di Riferimento Nazionale (NRC) per il suolo. Collabora o ha collaborato con diverse istituzioni internazionali come EEA, Commissione europea, JRC, UN Environment, FAO, su diversi aspetti riguardanti suolo e acque sotterranee, oltre che con diverse università in Italia e all'estero (Georgia State University-USA, Università di Parigi Est Marne la Vallée- Francia, Hebei Safea-Cina, Rajagiri-India, University of Madison-USA, University of Liege-Belgium).

## **Programma del corso**

## **Lezione 1** (1 ora)

Il modello concettuale

- Introduzione
- Il concetto di rischio
- L'analisi di rischio sanitario-ambientale
- Analisi di rischio diretta e indiretta
- Criteri generici o considerazioni sito-specifiche per l'analisi di rischio
- RWC o RME?
- La procedura RBCA
- Natural Attenuation Factor
- Modelli analitici
- Modelli numerici

## **Lezione 2** (1 ora)

#### Sorgenti di contaminazione

- Sorgenti primarie
- Sorgenti secondarie
- Area minima di esposizione
- Procedura per determinare la geometria della sorgente
- Suddivisione in subaree
- Sorgente unica
- Come creare i poligoni di Thiessen
- Definizione della concentrazione rappresentativa in sorgente
- Selezione degli inquinanti indicatori

### **Lezione 3** (1 ora) Fattori di trasporto

- **Introduzione**
- Vie di migrazione: criteri di stima dei fattori di trasporto
- Assunzioni modelli F&T
- Lisciviazione e dispersione in falda
- Volatilizzazione in aria outdoor (ambienti aperti)
- Volatilizzazione in aria indoor (ambienti chiusi)
- Emissione di particolato da suolo superficiale

## **Lezione 4** (1 ora)

Parametri sito-specifici

- **Introduzione**
- Criterio per la stima dei parametri caratteristici del sito
- Parametri del terreno in zona insatura
- Parametri del terreno in zona satura
- Parametri degli ambienti aperti
- Parametri degli ambienti confinati
- Download/installazione Sofwtare Pro-UCL
- Funzionalità principali di Pro-UCL 5
- Calcolo dell'UCL (*Upper Confidence Limit*)
- Come salvare i file di output
- Calcolo del LCL (*Lower Confidence Limit*)

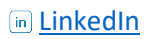

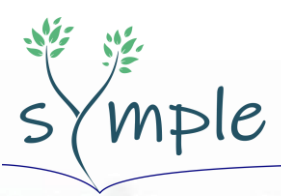

hydrogeological **Modelling &** Project-related trategies

# **Lezione 5** (1 ora)

Portata effettiva di esposizione

- Introduzione
- Modalità di esposizione e bersagli: criteri di stima dei fattori di esposizione
- Scenario residenziale, industriale e ricreativo
- Calcolo della portata effettiva di esposizione
- Fattori di esposizione per aria outdoor e indoor
- Fattori di esposizione per contatto dermico con il suolo e per ingestione di suolo

## **Lezione 6** (1 ora)

Calcolo del rischio e delle CSR

- Introduzione
- Calcolo del Rischio individuale
- Calcolo del Rischio cumulativo
- Criterio di calcolo del rischio per più vie di esposizione
- Rischio per la risorsa idrica sotterranea
- Criteri di accettabilità del rischio
- Calcolo delle CSR
- Calcolo delle CSR per più vie di esposizione
- Rischio cumulato non accettabile

## **Lezione 7** (1 ora)

Applicazione dell'analisi di rischio ai punti vendita carburante

- **Introduzione**
- Quadro normativo
- Problematiche dei punti vendita carburante
- Short List analitica suolo superficiale, suolo profondo e acque sotterranee
- Parametri sito-specifici
- Delimitazione della sorgente di contaminazione
- Ulteriore caratterizzazione di dettaglio
- Destinazione d'uso e aree esterne e campagne per le acque sotterranee
- Modello Concettuale
- Calcolo degli obiettivi di bonifica
- Speciazione degli idrocarburi e selezione della **CSR**
- Possibile presenza di NAPL se C > C sat res CSR > Csat

# Analisi di Rischio

30/04/2021 Rev.0

## **Lezione 8** (1 ora)

Matrici aeriformi

- Il monitoraggio dei vapori nei siti contaminati
- Misure di flusso (flux chambers) in modalità attiva
- Procedura operativa per la valutazione e l'utilizzo dei dati derivanti da misure di gas interstiziali nell'analisi di rischio

## **Lezione 9** (1ora)

Esercitazione con software per AdR

- Introduzione
- Compatibilità e requisiti di sistema
- Download, installazione, attivazione del software
- Descrizione del progetto, tipo di analisi e comandi
- Opzioni di calcolo
- Definizione dei parametri di input e di output
- Definizione degli output

## **Lezione 10** (1 ora)

Esercitazione con software per AdR

- Il modello concettuale
- La selezione dei contaminanti
- La concentrazione rappresentativa della sorgente
- Scelta dei recettori
- Scelta dei parametri di esposizione
- Le caratteristiche del sito
- Calcolo del rischio
- Calcolo delle CSR
- CSR per rischio cumulato
- Fattori di trasporto
- Concentrazioni al POE
- Tassi di esposizione
- Trasporto off site
- Caratterizzazione avanzata
- Dettaglio concentrazioni